# Series MI Communication User Guide

 Version 1.71 15/02/2021

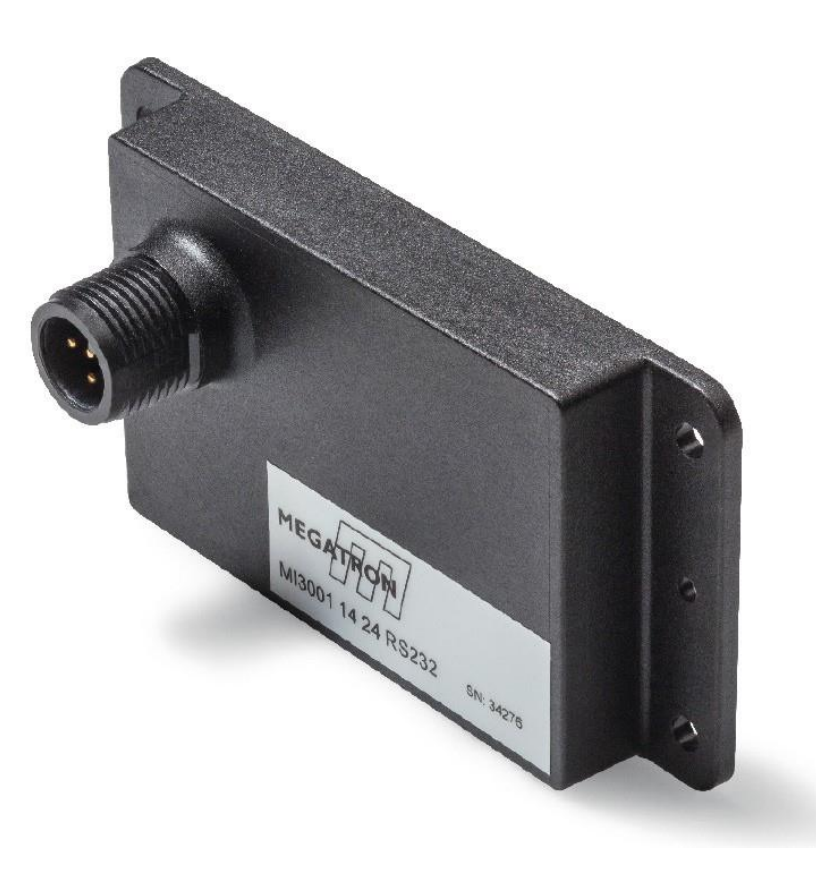

Megatron Elektronik GmbH & Co. KG Hermann-Oberth-Straße 7 85640 Putzbrunn / München

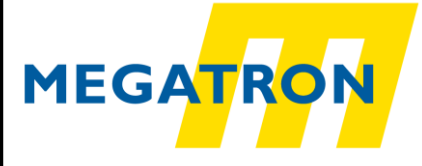

[www.megatron.de](http://www.megatron.de/) **Errors and specifications subject to change without notice**

## **Contents**

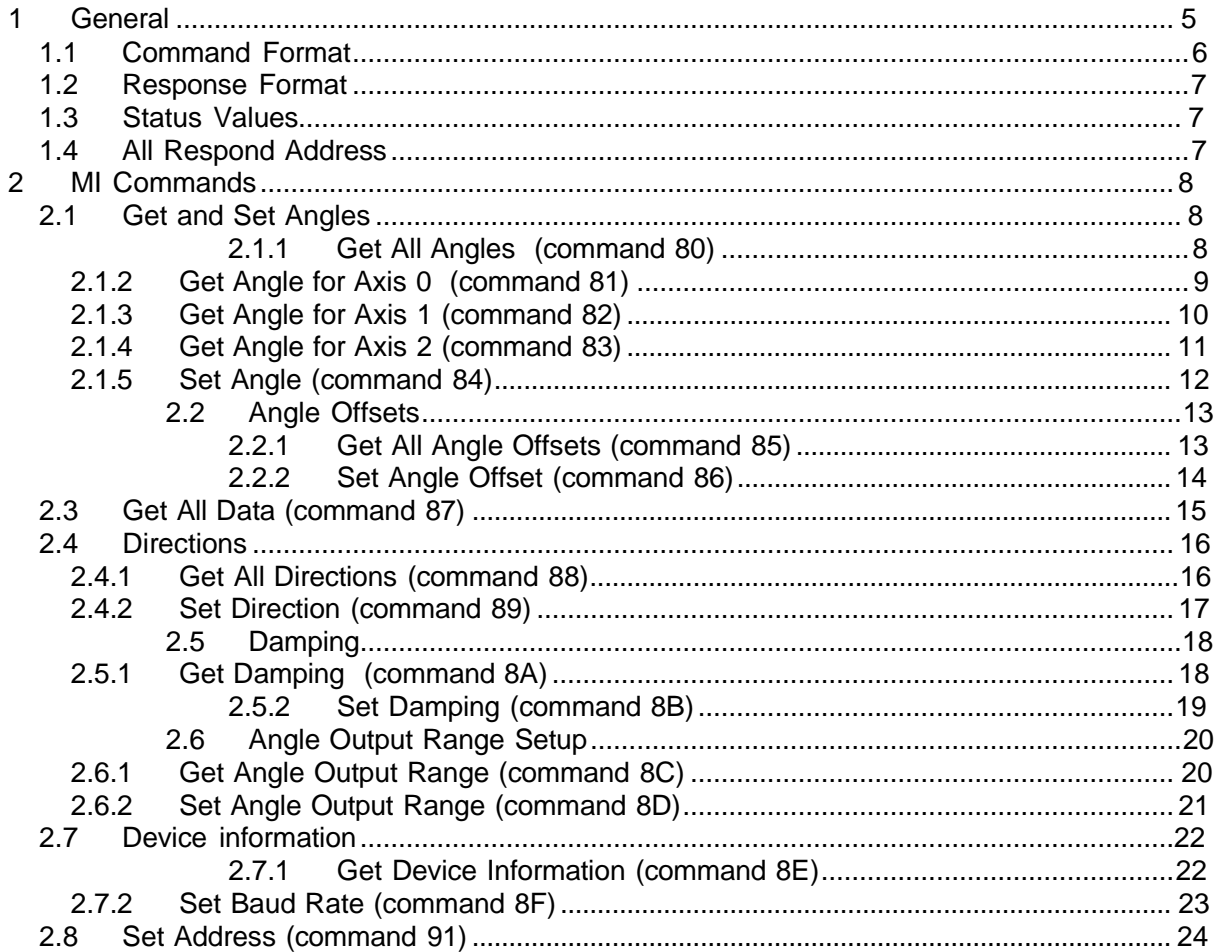

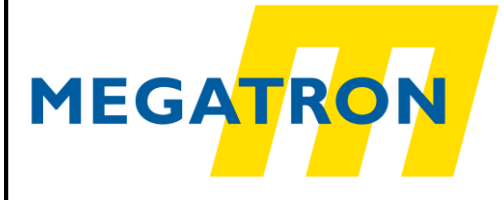

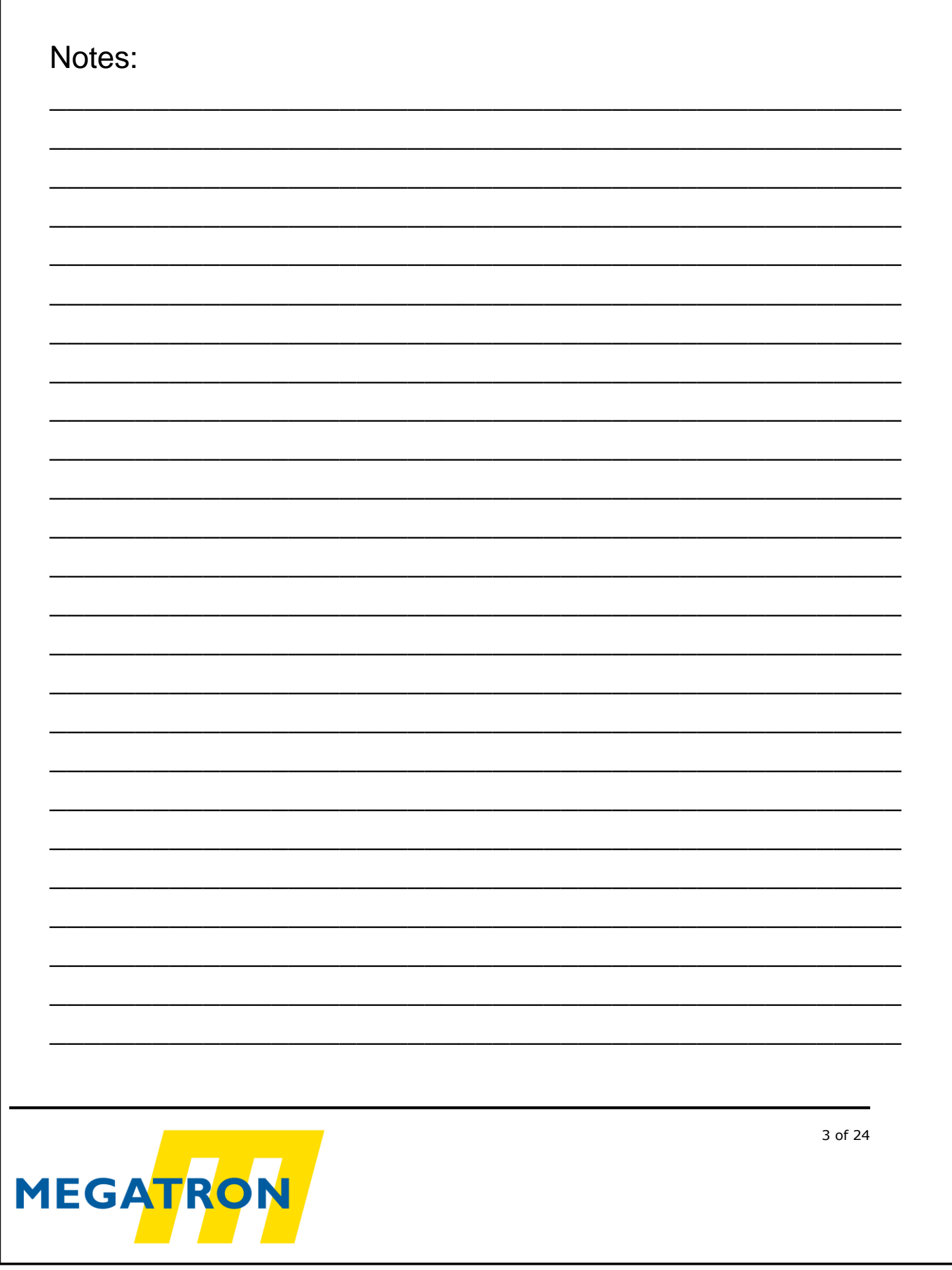

# Amendments<br>Date Con

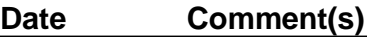

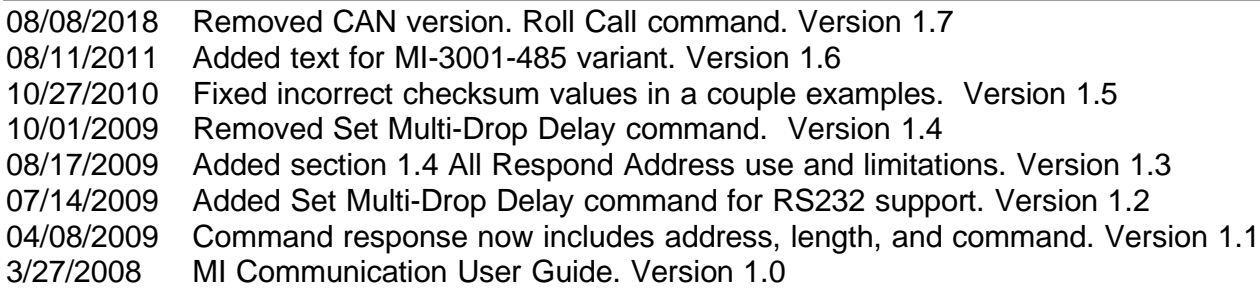

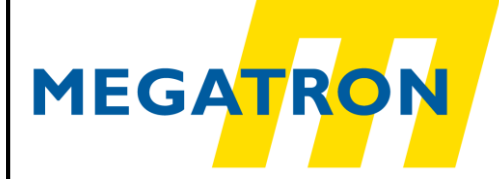

## **1 General**

This document describes how to communicate with a **MI-3001-232** or **MI-3001-485** MEMS Digital inclinometer using the Megatron protocol.

- A MI-3001-232 connects to a RS232 serial port.
- A MI-3001-485 connects to a RS485 port. A USB-to-RS485 adapter is typically used to connect to a PC. Up to 32 MI-3001-485 devices can be connected to the same RS485 bus.

The following section provides some basic information about the serial communication between the host computer and a MI-3001-232 or MI-3001-485.

- The default RS232/RS485 parameters are 115200 baud, 8 data bits and no parity. The baud rate can be changed to any of the following: 115200, 57600, 38400, 19200 or 9600.
- The MI only responds to commands from the host. It does not initiate communication and cannot be configured to respond periodically.
- The MI responds within 2 milliseconds for all "Get" commands and within 25 milliseconds for all "Set" commands.
- A command from the host must be less than 500 milliseconds in duration (first byte to last byte) or the MI will discard the command.
- The byte order for multi-byte values is Big Endian (most significant byte first).
- The data is transmitted in binary format rather than ASCII, so it cannot be viewed on a text terminal.
- Unless otherwise specified, all data values are signed (2's complement).
- All commands have a response. "Get" commands return data while "Set" commands return a status indicating the outcome of the command.
- All set messages and all set and get responses include a checksum to verify data integrity.
	- $\circ$  The checksum is calculated by adding all the bytes in the message except the checksum, negating (take the 2's complement) the value and taking the low byte of the result. The checksum is placed in the last byte of the message.
	- $\circ$  To verify data integrity, add all the response bytes including the checksum and verify that the lowest byte of the sum is equal to zero.

All angles are reported in degrees multiplied by 1000. For example, an angle of 123.456 degrees is reported as 123456. The range of the reported angle depends on the output mode.

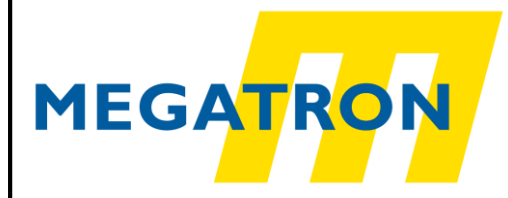

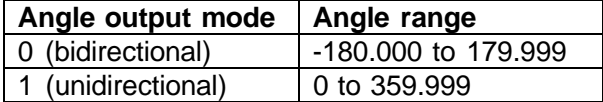

The actual data is transmitted as 2's complement binary data.

MI axes are numbered 0, 1 and 2. A single axis MI (MI-3001-1) uses Axis 2.

Accelerometer values are reported in units of gravity (G) multiplied by 102300. For example, an acceleration of 0.5 g is reported as 51150.

### <span id="page-5-0"></span>1.1 *Command Format*

A command refers to a message sent from the host to a MI. The basic format for a command is:

**Address, Length, Command, Data, [Checksum]**

Address – one byte destination address i.e. the intended recipient of the command Length – one byte command length (excluding the address or length bytes) Command – one byte command (described in this document) Data - zero or more bytes of data required for this command Checksum – one byte checksum (LSB of negative of the sum of all bytes in message) used only for "Set" commands. "Get" commands do not have a command checksum

The factory default address the MI is 127. The address of each MI can be set to any value from 1 to 100 or 127. All MIs respond to a command sent to address 126.

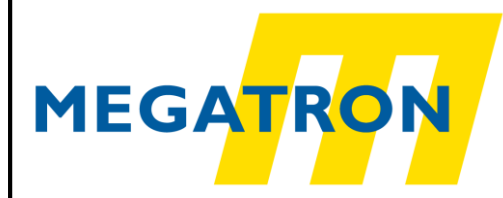

#### <span id="page-6-0"></span>1.2 *Response Format*

A response refers to a message sent from a MI to the host. The basic format for a response is: **Address, Length, Command, Data, Checksum**

Address – one byte source address i.e. who sent the response. Length – one byte response length (doesn't include the address or length bytes) Command – one byte command (same as the original command) Data – one or more byte response (described in this document) Checksum – one byte checksum (LSB of negative sum of all bytes in message)

## <span id="page-6-1"></span>1.3 *Status Values*

"Set" commands change parameters in the MI. These changes are saved in non-volatile memory. The MI responds to "Set" commands with a status byte. The following table contains the possible status byte values:

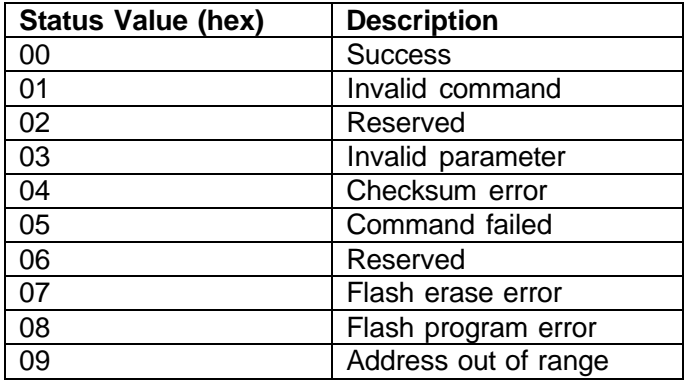

## <span id="page-6-2"></span>1.4 *All Respond Address*

When a command is sent to address 126 (0x7E), all connected MIs will respond. The "all respond" address can only be used with commands that have a response length value less than or equal to eight. The following commands can be used with the all respond address:

Roll Call Get Angle for axis 0, 1, or 2 Set Angle Set Angle Offset Get and Set directions Get and Set damping Get and Set angle output range

**Get All Angles** for example, cannot be used with the all respond address.

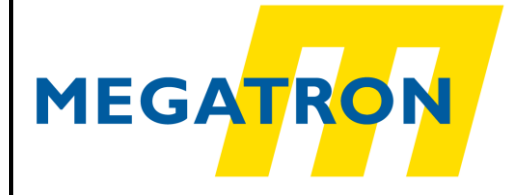

#### <span id="page-7-0"></span>2 MI Commands

#### <span id="page-7-1"></span>2.1 Get and Set Angles

This command group provides the ability to get or set the angles for each axis.

#### **2.1.1 Get All Angles** (command 80)

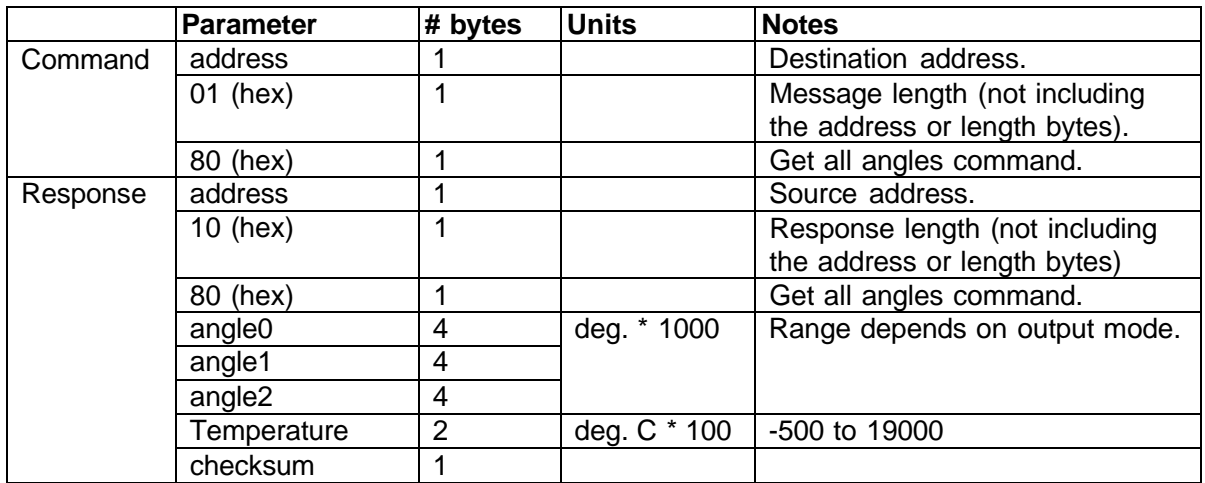

Example (get all angles from address 5):

**address | length | | command || | Command: 05 01 80 address | length | | command | | | angle0----- angle1----- angle2----- temperature | | | | | | | checksum Response: 05 0A 80 00 02 7D B2 FF FF 4E F8 00 00 4E DE 08 FC CC** Values:

angle $0 = 00027DB2$  (hex) = 163.250 degrees angle1 =  $FFF4EF8$  (hex) = -45.320 degrees angle2 =  $00004EDE$  (hex) = 20.190 degrees

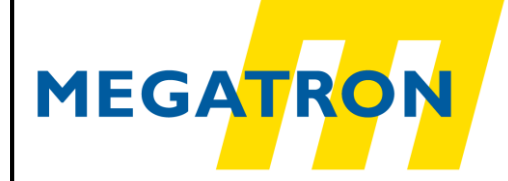

#### **2.1.2** Get Angle for Axis 0 (command 81)

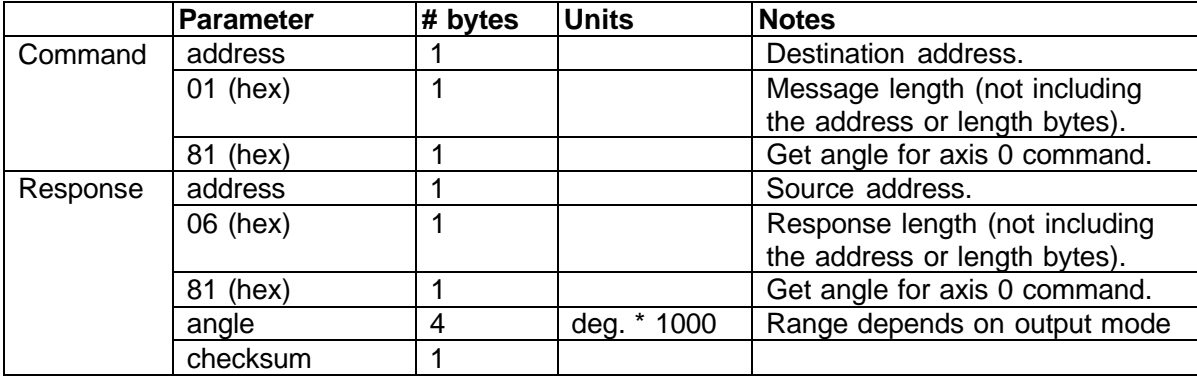

For a single axis MI, the angle reported will always be zero.

Example (get angle of axis 0 from address 5):

```
address
         | length
         || command
Command: 05 01 81
address
| length
| | command
| | | angle------ checksum
Response: 05 06 81 FF FF 4E FF 29
```
Values:

Axis 0 angle =  $FFF4EFF$  (hex) = -45.313 degrees

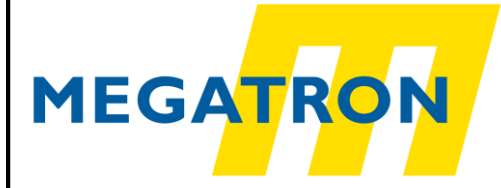

#### **2.1.3** Get Angle for Axis 1 (command 82)

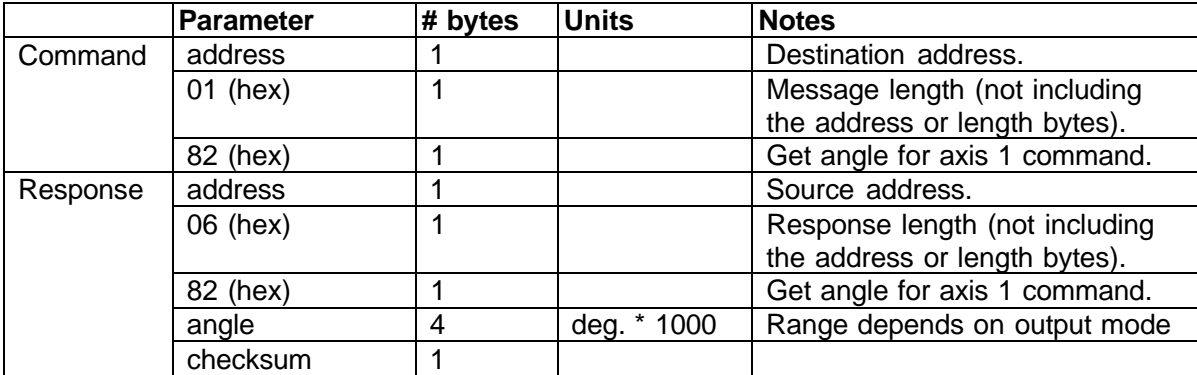

For a single axis MI, the angle reported will always be zero.

Example (get angle of axis 1 from address 5):

```
address
         | length
         || command
Command: 05 01 82
address
| length
| | command
| | | angle------ checksum
Response: 05 06 81 FF FF 4E FF 29
```
Values:

Axis 1 angle =  $FFF4EFF$  (hex) = -45.313 degrees

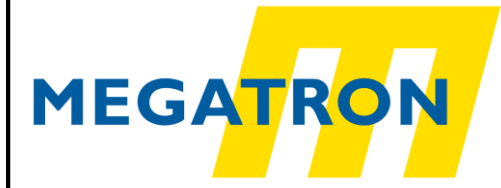

#### **2.1.4** Get Angle for Axis 2 (command 83)

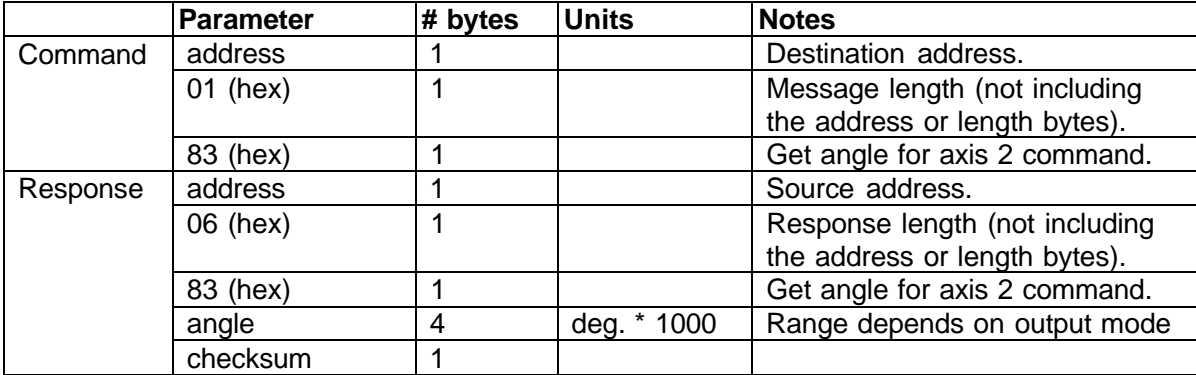

For a single axis MI, the angle reported will always be zero.

Example (get angle of axis 2 from address 5):

```
address
         | length
         || command
Command: 05 01 83
address
| length
| | command
| | | angle------ checksum
Response: 05 06 83 FF FF 4E FF 27
```
Values:

Axis 2 angle =  $FFFF4EFF$  (hex) = -45.313 degrees

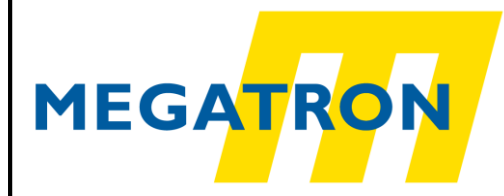

#### **2.1.5 Set Angle** (command 84)

Set angle will calculate and save an angle offset such that the current angle equals the specified angle. If the MI has moved, be sure to wait the number milliseconds specified in the Set Damping command for the angle to stabilize before writing the angle. This command is commonly used to set current angle to zero.

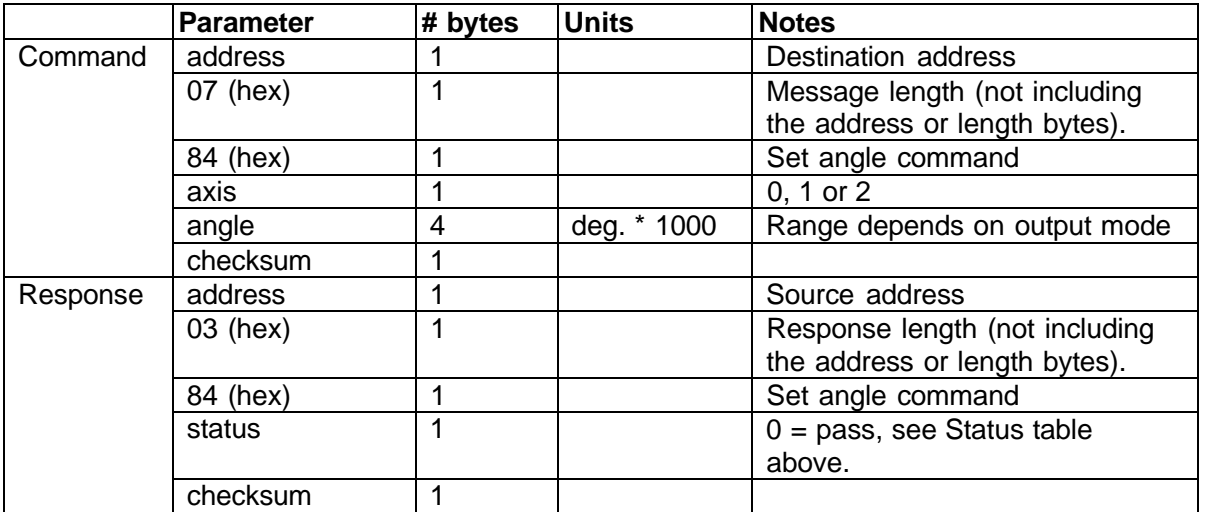

Example (setting angle of axis 2 to 10.500 degrees on address 5):

**address | length | | command | | | axis || | | angle----- checksum Command: 05 07 84 02 00 00 29 04 41 address | length | | command | | | status | | | | checksum Response: 05 03 84 00 74**

Values:

Axis 2 angle =  $00002904$  (hex) = 10.500 degrees

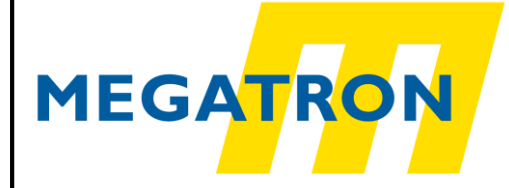

#### <span id="page-12-0"></span>2.2 Angle Offsets

The user can specify an angle offset that the MI will internally add to the angle before it gets reported it to the host. The angle offset is applied internally as follows:

reported angle = absolute angle  $+$  angle offset

The MI will keep the reported angle within the valid range set by the Set Angle Output Range command.

#### **2.2.1 Get All Angle Offsets** (command 85)

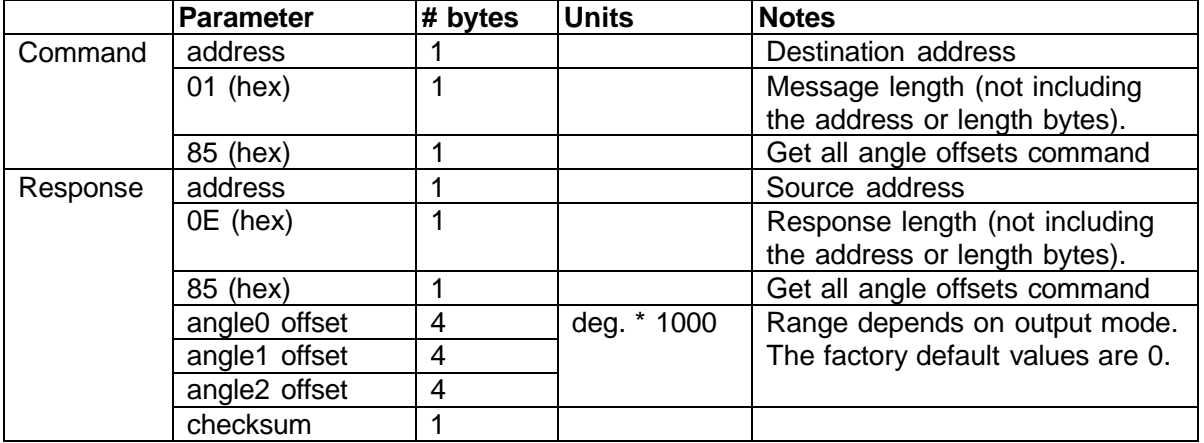

Example (get all angle offsets from address 5):

```
address
            | length
            || command
  Command: 05 01 85
  address
  | length
  | | command
  | | | offset0---- offset1---- offset2---- checksum
  Response: 05 0E 85 00 00 28 0A FF FF 4E 76 00 00 AF C8 FD
Values:
      offset 0 = 0000280A (hex) = 10.250 degrees
```
offset  $1 =$  FFFF4E76 (hex) = -45.45 degrees offset  $2 = 0000$ AFC8 (hex) = -20.536 degrees

**MEGATRO** 

#### **2.2.2 Set Angle Offset** (command 86)

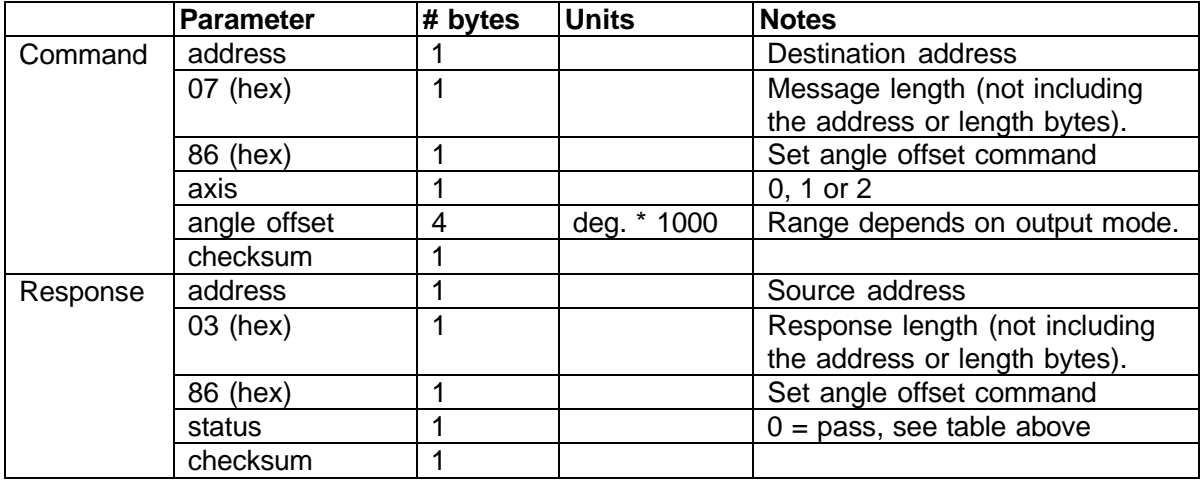

Example (setting angle offset of axis 2 to 30.000 degrees on address 5):

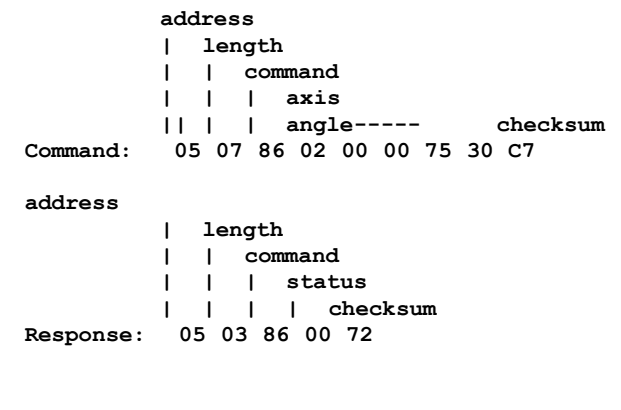

Values:

angle = 00007530 (hex) = 30.000 degrees

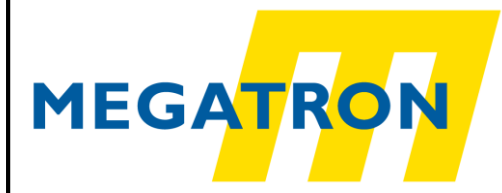

## 2.3 *Get All Data* (command 87)

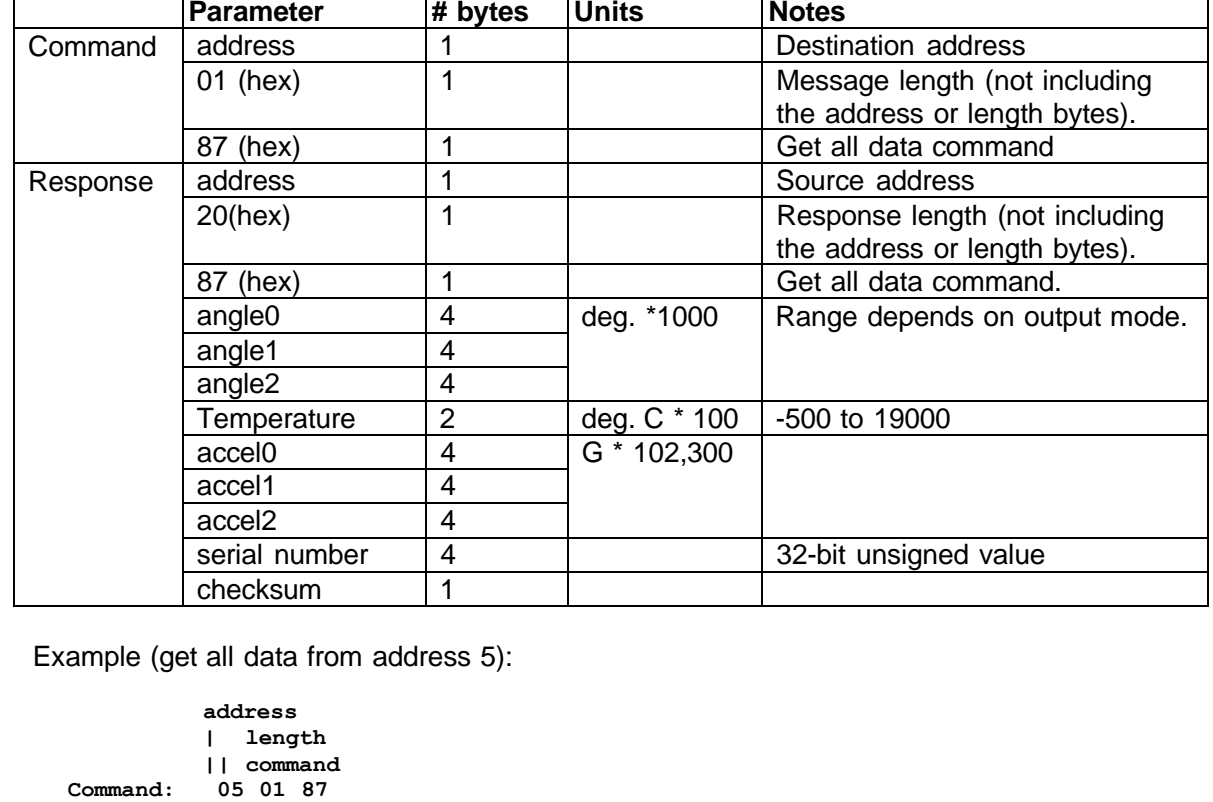

**address**

**| length | | command | | | angle0----- angle1----- angle2----- temperature Response: 05 20 87 FF FF F9 89 FF FF 4E F8 FF FD 73 66 08 FC** Values: **accel0----- accel1----- accel2----- serial num- checksum 00 00 02 5C 00 00 04 28 FF FE 82 25 00 00 61 C9 5F** angle $0 =$  FFFFF989 (hex) = -1.655 degrees angle1 =  $FFFF4EF8$  (hex) = -45.320 degrees angle2 = FFFD7366 (hex) =  $-167.066$  degrees  $accel0 = 0000025C$  (hex) = 0.00590g.  $accel1 = 00000428$  (hex) = 0.01040g.

 $accel2 = FFFE8225$  (hex) = -0.95557g. serial number = 000061C9 (hex) = 25033.

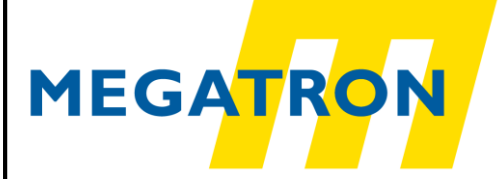

#### <span id="page-15-0"></span>2.4 *Directions*

Each MI axis can be configured as normal or reversed direction. The following two commands can be used to get or set direction parameters of the desired axis (axes).

#### **2.4.1 Get All Directions** (command 88)

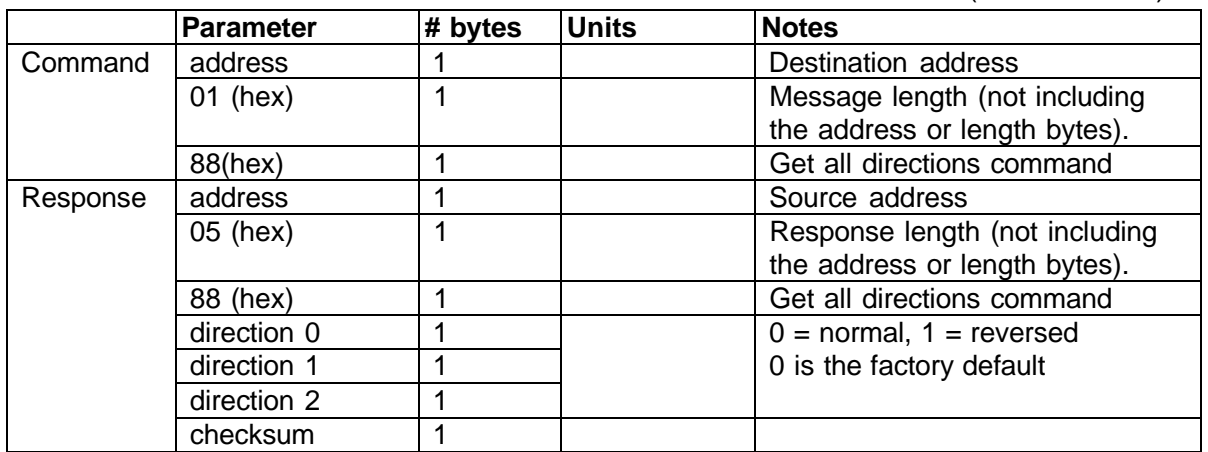

Example (get all directions from address 5):

```
address
         | length
         | | command
         || |
Command: 05 01 88
```
**address**

**| length | | command | | | D0 D1 D2 checksum Response: 05 05 88 00 00 01 6D**

Values:

Axis 0 and 1 are normal direction and axis 2 is reversed.

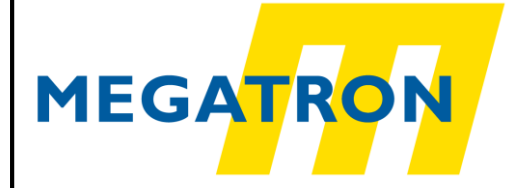

#### **2.4.2 Set Direction** (command 89)

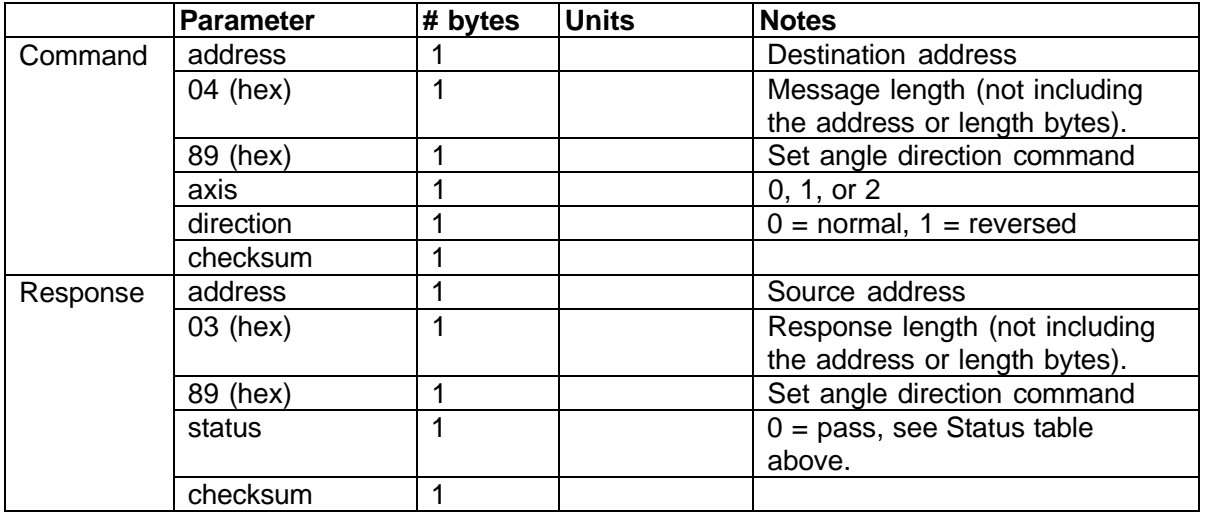

Example (set axis 2 direction to reversed on address 5):

**address | length | | command | | | axis | | | | direction || | | | checksum Command: 05 04 89 02 01 6B address | length | | command | | | status | | | | checksum Response: 05 03 89 00 6F**

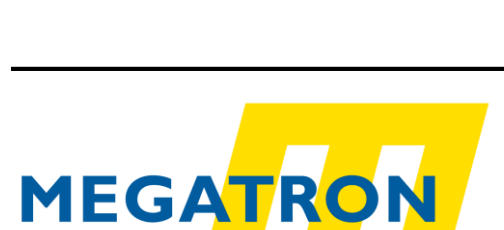

## <span id="page-17-0"></span>2.5 *Damping*

Electronic damping is achieved by averaging multiple readings to reduce noise. As the damping time is increased, the angle readings have less noise but the response time is slower.

#### **2.5.1 Get Damping** (command 8A)

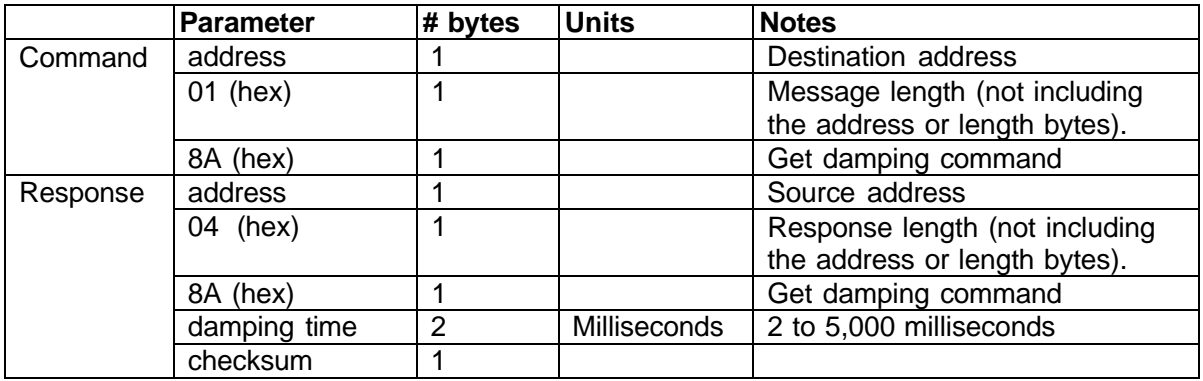

Example (get damping time from address 5):

```
address
         | length
         || command
Command: 05 01 8A
address
| length
| | command
| | | damp checksum
Response: 05 04 8A 03 E8 82
```
Values:

Damping time =  $03E8$  (hex) = 1000 milliseconds.

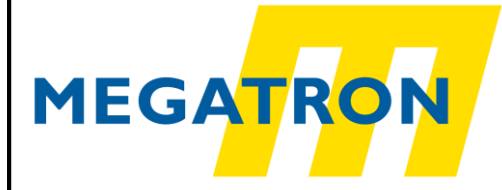

#### **2.5.2 Set Damping** (command 8B)

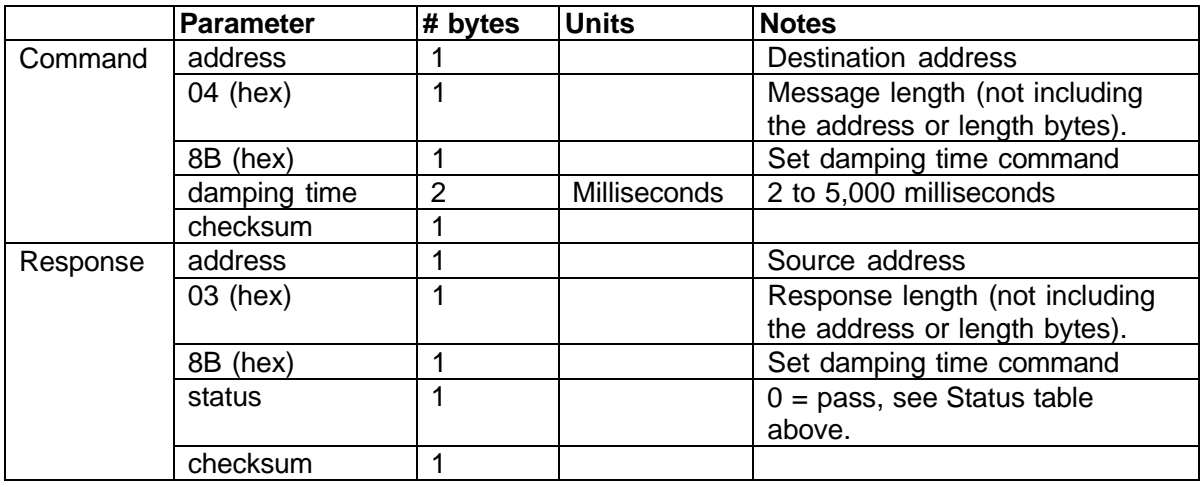

Example (set damping time to 500 milliseconds on address 5):

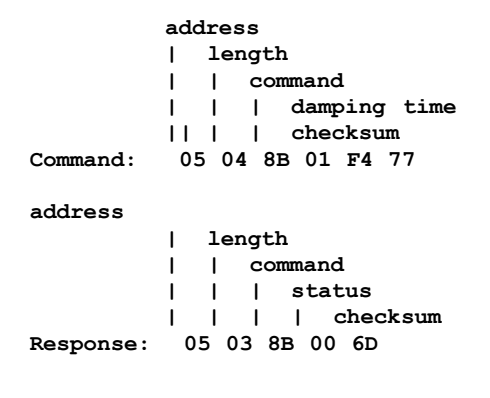

Values:

Damping time =  $01F4$  (hex) = 500 milliseconds.

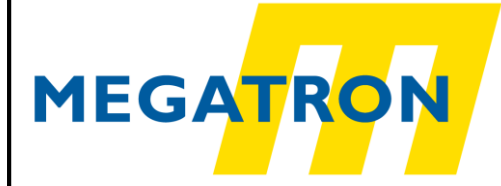

#### <span id="page-19-0"></span>2.6 *Angle Output Range Setup*

There are two commands in this group.

#### **2.6.1 Get Angle Output Range** (command 8C)

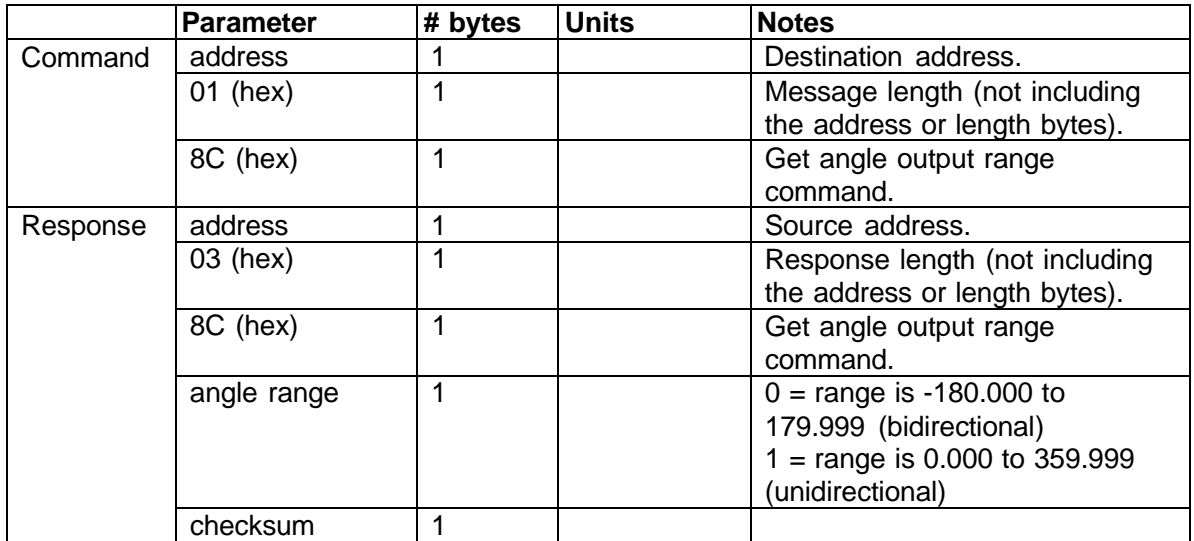

Example (get output angle range from address 5):

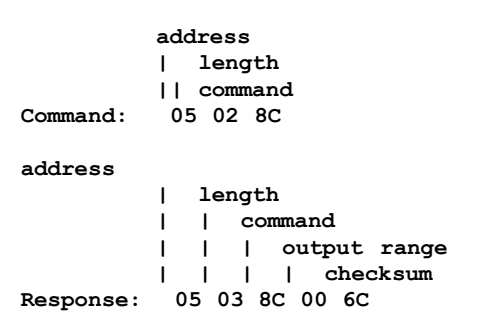

Values:

Angle output range  $= 00$  (hex) is bidirectional.

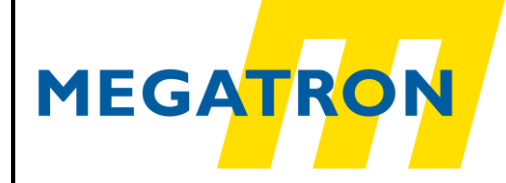

#### **2.6.2 Set Angle Output Range** (command 8D) **Parameter # bytes Units Notes**<br>address 1 Command address 1 1 | Destination address. 03 (hex) 1 | | | | | | | | | Message length (not including the address or length bytes). 8D (hex) 1 Set angle output range command. angle range  $\begin{vmatrix} 1 & 1 \\ 1 & 1 \end{vmatrix}$  0 = range is -180.000 to 179.999 (bidirectional)  $1 =$  range is 0.000 to 359.999 (unidirectional) checksum 1 Response address 11 | Source address. 03 (hex) 1 1 Response length (not including the address or length bytes). 8D (hex) 1 Set angle output range command. status  $\begin{vmatrix} 1 & \cdots \end{vmatrix}$  0 = pass, see Status table above. checksum 1

Example (set output angle range on address 5):

**address | length | | command | | | angle range || | | checksum Command: 05 03 8D 01 6A address | length | | command | | | status | | | | checksum**

**Response: 05 03 8D 00 6B**

Values:

Output angle range = 01(hex), (0.000 to 359.999)

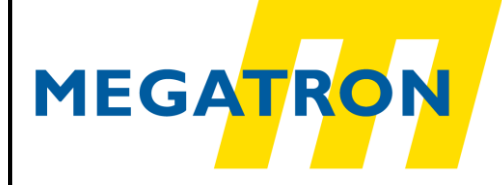

#### <span id="page-21-0"></span>2.7 *Device information*

This function provides factory defined settings.

#### **2.7.1 Get Device Information** (command 8E)

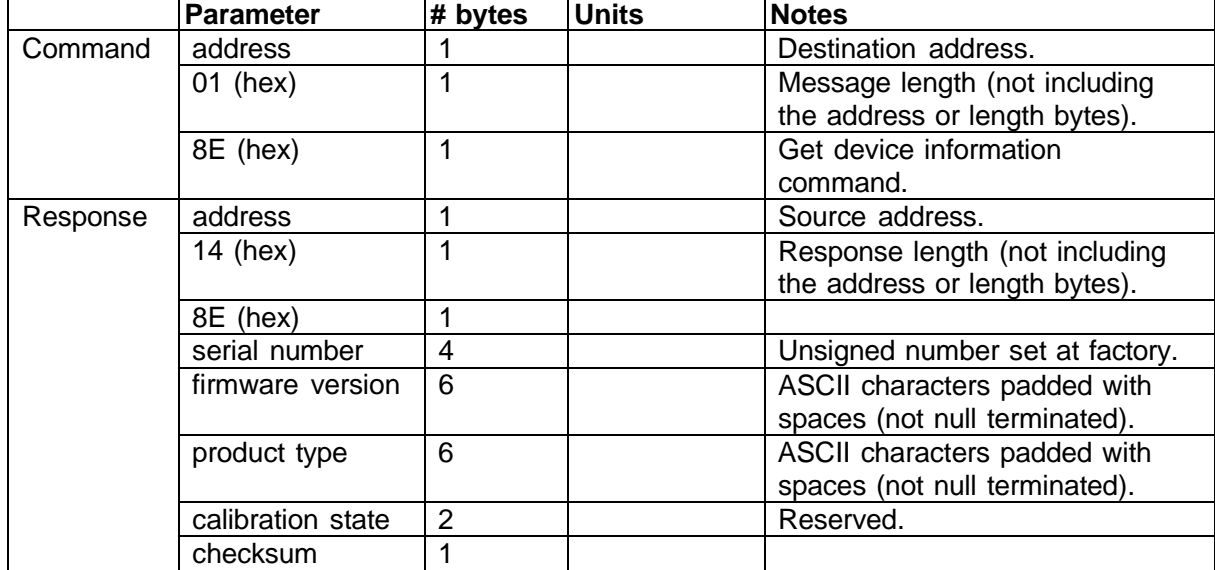

Example (get device information from address 5):

**address | length || command Command: 05 01 8E address | length | | command | | | serial num- firmware ver.---- product type----- cal. state | | | | | | | checksum** Response: 05 14 8E 00 00 61 C9 30 2E 33 32 20 20 58 34 2D 31 20 20 00 2C D6

Values:

serial number =  $000061C9$  (hex) =  $25033$  firmware version = 302E33322020 (hex) = "0.32 " product type = 58342D312020 (hex) = "MI-3001 "

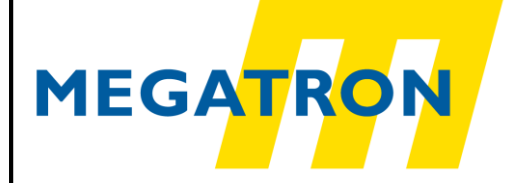

#### 2.7.2 **Set Baud Rate** (command 8F)

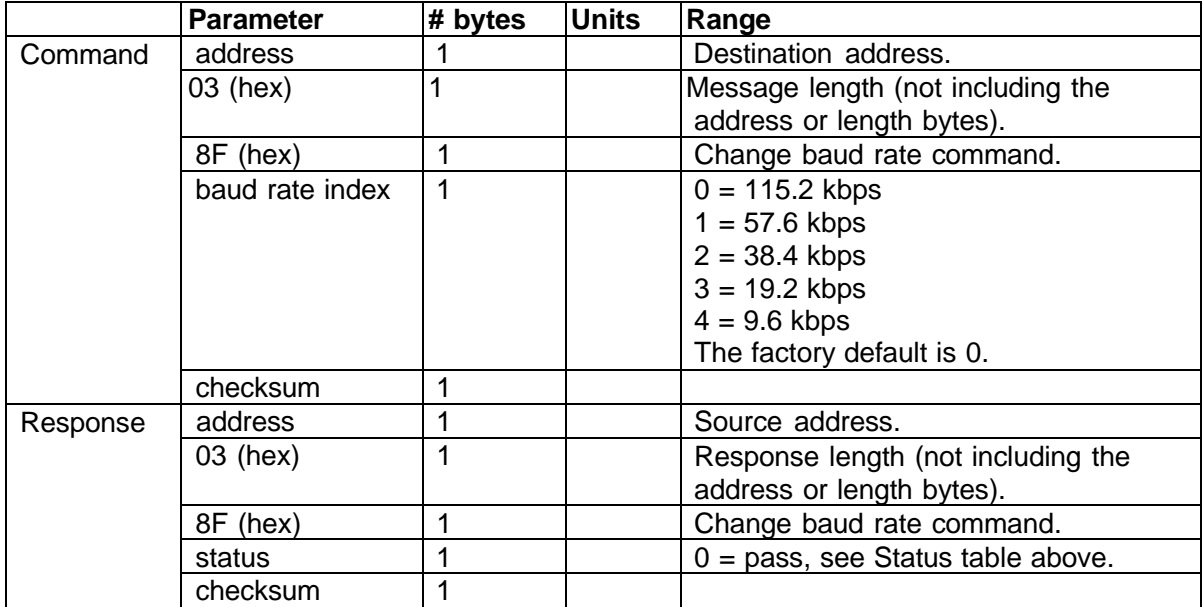

This command can be used to change the baud rate of the MI.

The response is sent using the previous baud rate. The baud rate is changed about 10 milliseconds after a successful response is sent.

Example (set baud rate to 9600 bytes per second on address 5):

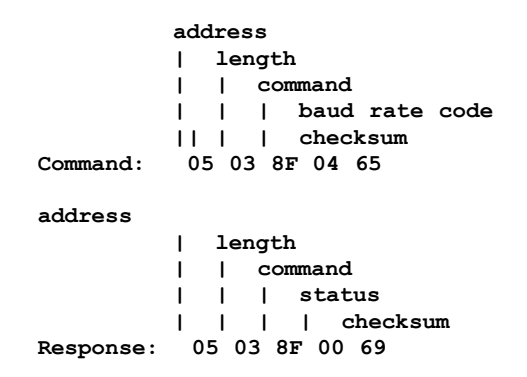

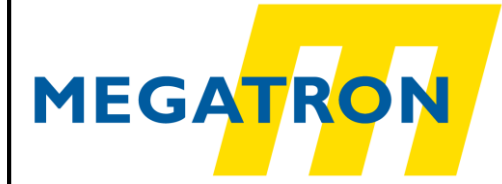

#### 2.8 *Set Address* (command 91)

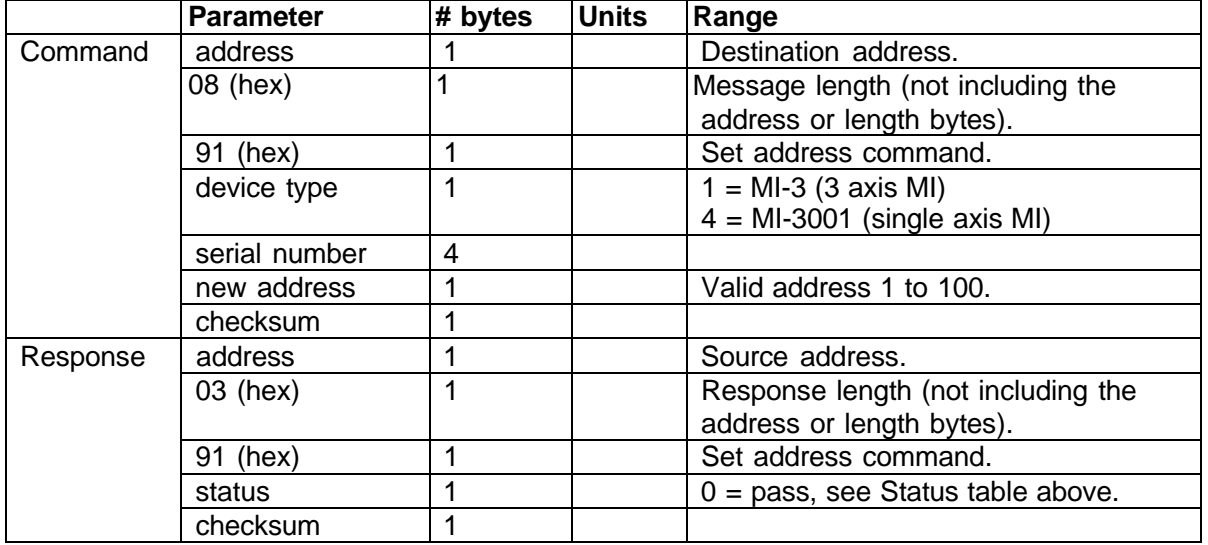

This command changes the address of a device and returns the original address in the response. All subsequent commands will use and respond with the new address.

Example (change device address from 5 to 1):

**address | length | | command | | | device type | | | | serial num | | | | | new address || | | | | checksum Command: 05 08 91 04 00 00 61 C9 01 33 address | length | | command | | | status | | | | checksum Response: 05 03 91 00 67**

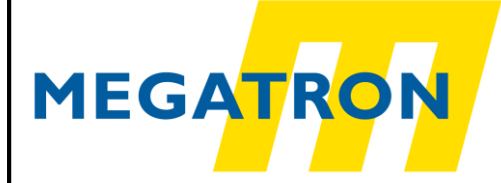